## **Mtra. María de Jesús Gómez Cruz**

Directora de la División de Ciencias y Artes para el Diseño Universidad Autónoma Metropolitana Unidad Xochimilco

# **INFORME FINAL DE SERVICIO SOCIAL**

"La transformación de la escritura en Kafka, como crítica radical a las subjetividades soberanas" Clave del proyecto: XCAD000489 Área de Comunicación, Lenguajes y Cultura, UAM Xochimilco Periodo: 22 de septiembre de 2016 al 21 de abril 2017 Responsable y Asesor del proyecto: Dr. Jorge Alejandro Montes de Oca Villatoro

#### **Hildeliza Rayón Martínez**

Matrícula: 2123061863 Licenciatura: Diseño de la Comunicación Gráfica División de Ciencias y Artes para el Diseño

Tel. 55352838 Cel. 04455 19178811 Correo electrónico: hildelizamartinez@gmail.com

#### **Introducción**

En este informe describiré minuciosamente lo que realicé durante el desarrollo del servicio social en el Área de Comunicación, Lenguajes y Cultura como requerimiento para la titulación en Diseño de la Comunicación Gráfica además de mostrar el diseño elaborado con imágenes y dar en algunos casos mi opinión.

## **Objetivos Generales**

Describir el proceso del cual forme parte para crear un sitio web destinado a difundir investigaciones importantes y relevantes que pudieran utilizar muchas personas en su labor.

Explicar brevemente el desarrollo que lleva un sitio web y la importancia que puede tener hoy en día.

## **Actividades realizadas**

El primer acercamiento que tuve con el responsable del proyecto, el Dr. Alejandro Montes de Oca fue durante el último trimestre de la carrera, donde, junto a otros compañeros, nos propuso realizar como servicio social un sitio web para el Área de Comunicación, Lenguajes y Cultura.

En la primer junta nos explicó que el objetivo del proyecto era realizar una plataforma web donde se subieran las investigaciones de los profesores que trabajan en el área, para que las personas interesadas en los temas que investigan pudieran tener una fuente de información confiable y de fácil acceso.

También nos mostró la información que consideraba esencial de cada profesor para su apartado y lo que querían transmitir en él. Esto nos sirvió para tener un panorama del trabajo que se debía hacer y delimitar los alcances.

Decidí hacer mi servicio social en este proyecto porque me gustaba la idea de seguir desarrollando sitios web pues es el área en la que mejor me desenvuelvo y quería tener más práctica además de que el objetivo del proyecto se me hizo atractivo pues durante otros trimestres tuve la experiencia de consultar investigaciones desarrolladas en universidades lo que me hizo pensar que era una buena contribución de mi parte para los profesores y futuros alumnos.

Entramos en el proyecto cinco personas como equipo por la carga de trabajo que se veía en ese momento pues se planteó que el trabajo consistía en realizar una

página de inicio que unifica al área y le diera identidad además de un interior para cada profesor, con los apartados que necesitaba cada uno.

Dentro del equipo planteamos mostrar nuestros avances a los profesores a través de juntas donde estuvieran todos y otras únicamente con el profesor responsable del proyecto para que las decisiones fueran unificadas por un solo contacto y evitar confusiones o discusiones.

En la organización del equipo decidimos trabajar algunas partes de manera individual para después comentarlas y otras en conjunto, esto para hacer más ágil el desarrollo.

La primer etapa fue de exploración y análisis de otros sitios web que tuvieran el mismo objetivo o tema para familiarizarnos con algunas referencias y poder redactar un concepto de diseño que fundamente lo que se deseaba transmitir con el sitio web a realizar. Lo hicimos de manera individual para abarcar diversas plataformas, después lo juntamos en un archivo de referencias visuales que posteriormente mostramos en la primer junta como apoyo visual del concepto de diseño que decidimos.

En la primer junta conocimos a todos los profesores con los que íbamos a trabajar, realizamos una presentación del concepto de diseño y explicamos la dinámica con la que trabajamos, esta reunión fue muy fructífera pues surgieron puntos importantes, por ejemplo que no tenían una identidad gráfica propia y que es necesaria para distinguir al sitio web; cada profesor tenía ideas muy diferentes sobre el diseño de su interior pero algunas eran distantes de lo que se podía hacer.

Lo importante a realizar ahora era la identidad gráfica del área porque sin ello no podíamos continuar con el desarrollo del sitio web.

La identidad la desarrollamos en los siguientes pasos: Primera lluvia de ideas en bocetos de manera individual. Segunda lluvia de ideas en bocetos en equipo. Unificación de ideas principales para la imagen. Decisión del boceto definitivo. Refinamiento y decisión de color. Aprobación del responsable del proyecto.

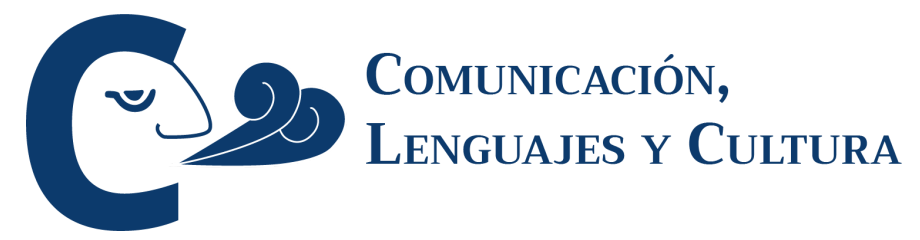

Imagen 1. Logotipo creado para el Área de Comunicación, Lenguajes y Cultura

A la par que terminamos la creación del logotipo desarrollamos la arquitectura de información para la plataforma y la matriz de contenido de la misma, para almacenar todo el contenido que nos proporcionaron los profesores. Estos dos puntos los hicimos entre tres de los cinco integrantes del equipo.

La etapa de wireframes, bocetos donde se plasma una primera idea del peso del contenido y la distribución que tendrá en las distintas páginas que conforman el sitio web, la iniciamos individualmente tomando en cuenta la primera información que el Dr. Alejandro Montes de Oca nos había proporcionado de cada uno de los profesores para después compararlas y continuar en un mismo proceso de bocetaje.

Después de tener un boceto definido de la página principal hicimos un interior, el interior que usamos fue el del Dr. Alejandro Montes de Oca para comenzar porque es con quien teníamos mayor contacto, lo desarrollamos de la misma manera que la página de inicio.

La siguiente etapa que realizamos fue la de mockups, previsualizaciones donde se puede observar el diseño que tendrá el sitio web pero sin la interacción o movimiento que tendrá ya producida. Se observa en pantalla completa para ver cómo lucirá y puede tener el contenido real o uno simulado pero que respeta las dimensiones del real, para tener una previsualización de la página principal, al inicio lo hicimos individual pero decidimos la gama de colores y adornos todos juntos.

Utilizamos el logo que realizamos y el color azul como principal para el sitio junto con una gama monocromática hacia el blanco y gris para separar el contenido del menú.

En la siguiente junta mostramos la identidad que realizamos, los primeros dos mockups para cambios y las secciones en las que coincidían todos, en esta junta planteamos que necesitábamos que nos proporcionaran el contenido que llevaría el apartado de cada uno para poder clasificarlo y crear el menú personalizado, les dijimos que serían 25 archivos entre textos y audiovisuales por cada profesor.

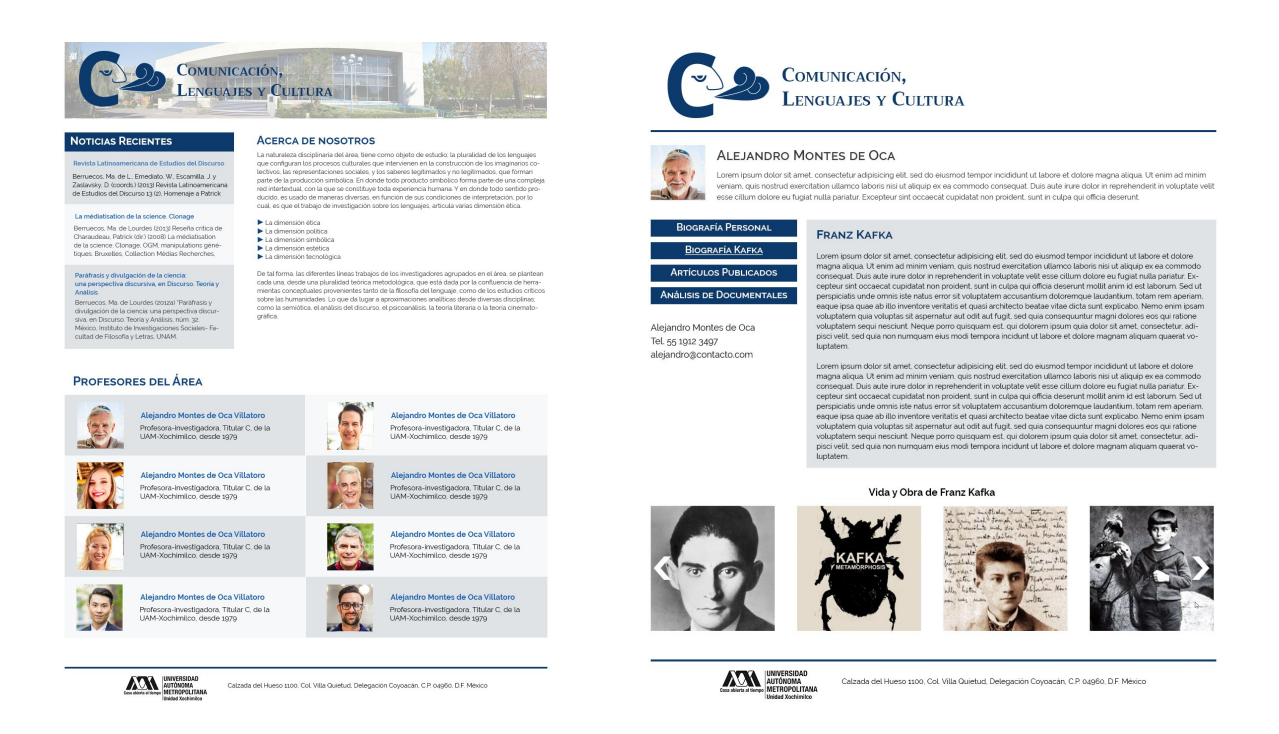

Imagen 2 y 3. Mockups de la página de inicio y de un interior.

Nos hicieron varias preguntas sobre por qué solo esa cantidad de archivos con las cuales me sentí un poco incómoda pues la noción que tenían sobre la creación de un sitio web era algo diferente pues consideraban que solo era pegar links y se les hacía limitado esa cantidad de archivos pero aún así se llegó a un acuerdo y todavía considerábamos que el trabajo sería pesado pues ahora tendríamos que trabajar con archivos de diferente formato, tema y considerando a ocho profesores. La idea era que nos enviaran los archivos por correo o a través del Dr. Alejandro Montes de Oca. De manera individual le pedimos al Dr. que nos diera lo antes posible su contenido para trabajarlo.

Mientras esperábamos comenzamos el desarrollo de la plataforma con la página de inicio. Para esta etapa trabajamos todos juntos, primero elegimos el CMS (Content Management System) llamado Wordpress pues según el contenido era el mejor y más práctico para realizar el sitio web, después lo instalamos en nuestras computadoras pero elegimos dos principales para desarrollar, pues los sistemas operativos son diferentes en cada uno de nuestros equipos de cómputo. En el proceso para crear un sitio web es necesario primero desarrollarlo en un equipo local pues es vulnerable y no está listo para que los usuarios lo vean sin terminar.

Para el header utilizamos una imagen de fondo del edificio donde se encuentra el área de Comunicación, Lenguajes y Cultura, decidimos tomar nosotros la foto pues consultamos las que estaban en Internet y no funcionaban.

En el emparrillado del home se encontraban fotos de cada profesor para acompañar sus nombres y grados, las cuales nos las proporcionó el Dr. Alejandro porque anteriormente alumnos de Comunicación ya las habían tomado para otro proyecto.

Tres profesores nos enviaron sus archivos oportunamente y mientras unos realizaban los mockups de los interiores de ellos, otros comenzamos a producir el sitio web y entre todos llenábamos la matriz de contenido para mantenernos organizados.

Llego el periodo vacacional de diciembre y seguíamos sin recibir más contenido de los profesores faltantes, el Dr. Alejandro nos pidió dar un plazo más largo para entregar los archivos pues varios profesores estaban en evaluaciones finales así que esperamos.

Terminamos el desarrollo de los tres interiores y la página de inicio, tuvimos algunos retrasos según nuestro cronograma pues utilizamos un CMS que conocíamos poco pero que este proyecto lo ameritaba y nos permitió conocerlo y manejarlo mejor.

Pedimos una siguiente junta para mostrar lo que teníamos realizado, que los tres profesores revisaran sus interiores y dieran observaciones además de motivar a los demás para que nos dieran sus archivos y que no luciera vacío el sitio sin esos interiores. A esta última junta con todos solo asistieron cuatro profesores, cosa que me desanimó un poco, pero les enseñamos la interacción que ya tenía la plataforma, uno de los profesores nos comentó sobre su interior y el interés de subir la portada de una revista nueva donde tenía una publicación importante mientras otros dos nos pidieron un correo para mandar sus archivos.

La última etapa consiste en subir el sitio web a un servidor con un dominio para que se pueda distribuir y consultar en diversas computadoras de manera remota, existen diferentes tipos de servidores.

Para el dominio cada uno dimos opciones por ejemplo [www.clyc.com,](http://www.clyc.com/) después de varias ideas decidimos proponer [www.comunicacionlyc.com](http://www.comunicacionlyc.com/) o con terminación .edu pero el trámite era largo y con varios pasos que debería realizar la universidad pues esta terminación es gratuita para las instituciones públicas pero debe ser tramitado de manera diferente a los que tienen costo.

Con el servidor desarrollamos dos propuestas para hospedar el sitio en un servidor virtual porque tienen mayor capacidad de almacenamiento y velocidad de transferencia, pero nos comentó el Dr. Alejandro Montes de Oca que el presupuesto destinado debía utilizarse con los proveedores que tiene la universidad, esto provocó que demorara más este proceso debido a que les ofrecía un almacenamiento muy bajo. En conjunto con el Dr. pensamos en dividir la adquisición de estos dos servicios, contratar con el proveedor de la universidad el dominio y con otra empresa el hospedaje pero fue rechazado por las autoridades de la universidad a pesar de la gran diferencia de calidad que ofrecían sus proveedores en contraste a nuestras propuestas.

Mientras el Dr. Alejandro Montes de Oca nos apoyaba con la solución del hospedaje y dominio nos dedicamos a realizar un manual de usuario para editar el contenido de todo el sitio web destinado a la persona que se encargaría en un futuro de cambiar o subir nuevo contenido para mantener la plataforma actualizada, en esa área ya tenían a una persona asignada para realizarlo y que nos presentó el Dr. para que tuviéramos contacto con la chica desde antes.

#### **Metas alcanzadas**

En el tema del proyecto se alcanzó el objetivo de crear un sitio web donde los profesores puedan exponer sus investigaciones, incluso con estilo en aquellos interiores que quedaron sin contenido.

Realizamos un manual práctico y fácil de entender para que no existan conflictos en la edición del contenido.

De manera personal tuve la oportunidad de conocer y utilizar mejor un CMS diferente además de trabajar en un equipo con buena organización y poder realizar un sitio web del que me siento orgullosa.

Los alcances que planteamos al inicio eran darle una identidad al Área de Comunicación, Lenguajes y Cultura y crear un sitio web funcional y con un diseño formal que sirviera de base para las investigaciones y si en un futuro una nueva generación continuaba nuestro trabajo tuviera algo estable y útil para comenzar. Lo cual considero que logramos.

# **Resultados y conclusiones**

El resultado principal es el sitio web con una completa funcionalidad, basado en un método de investigación y con las decisiones de diseño pertinentes para lo que se desea transmitir. Adjunto a él un manual completo de la edición del contenido para que lo pueda realizar la persona encargada y una primera identidad gráfica propia del área.

La experiencia de tener como servicio social un proyecto completo es bastante buena pues me permitió realizar lo que de verdad se planteó desde el inicio y en un

ambiente no tan controlado como lo es durante la carrera, trabajar y a veces organizar un equipo de trabajo además de tener la responsabilidad de mostrar resultados y llegar a un proyecto favorable para ambas partes.

Otro aspecto positivo es que puedo integrarlo a mi book profesional pues es un proyecto que funciona y se puede ver desde cualquier computadora con Internet.

Trabajar con los profesores al principio fue motivador aunque después le tomaron poca importancia a nuestro trabajo y eso me desanimo un poco. El Dr. Alejandro Montes de Oca siempre fue accesible y confiaba en nuestro trabajo.

## **Recomendaciones**

Mi primera recomendación es que los proyectos que ofrecen para realizar el servicio social sean más diversos y con mejor calidad para poder ofrecer soluciones que nos conciernen y con ello aprender más sobre la labor de nuestra carrera en proyectos reales.

Tratando el tema de los proveedores de servicios, dar el convenio a personas o empresas que ofrezcan un mejor servicio o dar alguna oportunidad a las propuestas que damos.

# **Bibliografía y/o Referencias Electrónicas**

Nielsen, Jakob y Loranger, Hoa. *Usabilidad: Prioridad en el diseño Web.* Anaya multimedia, 2006. Impreso.

Rosenfeld, Morville y Arango. *Information Architecture For the web and beyond,* 4ta Edición, O' Reilly.

# **Referencias Visuales**

[https://www.scientificamerican.com/](https://l.facebook.com/l.php?u=https%3A%2F%2Fwww.scientificamerican.com%2F&h=ATPdC-6LaucIiEu_l4W06oBm75_j7qSwgOI521RMobFNKTlfjVvVfQ-6XS5Cv4EyFHOrd9W03Zb3mw2WGysUGB3spQaasJOiVWH0c-HDcecukr_rHy4qGZd1xp-Teh-xagTrx-HmKJO_iiB0wg) [https://www.sciencenews.org/](https://l.facebook.com/l.php?u=https%3A%2F%2Fwww.sciencenews.org%2F&h=ATPdC-6LaucIiEu_l4W06oBm75_j7qSwgOI521RMobFNKTlfjVvVfQ-6XS5Cv4EyFHOrd9W03Zb3mw2WGysUGB3spQaasJOiVWH0c-HDcecukr_rHy4qGZd1xp-Teh-xagTrx-HmKJO_iiB0wg) [https://www.nature.com/](https://l.facebook.com/l.php?u=https%3A%2F%2Fwww.nature.com%2F&h=ATPdC-6LaucIiEu_l4W06oBm75_j7qSwgOI521RMobFNKTlfjVvVfQ-6XS5Cv4EyFHOrd9W03Zb3mw2WGysUGB3spQaasJOiVWH0c-HDcecukr_rHy4qGZd1xp-Teh-xagTrx-HmKJO_iiB0wg) [https://www.newscientist.com/](https://l.facebook.com/l.php?u=https%3A%2F%2Fwww.newscientist.com%2F&h=ATPdC-6LaucIiEu_l4W06oBm75_j7qSwgOI521RMobFNKTlfjVvVfQ-6XS5Cv4EyFHOrd9W03Zb3mw2WGysUGB3spQaasJOiVWH0c-HDcecukr_rHy4qGZd1xp-Teh-xagTrx-HmKJO_iiB0wg) [http://www.livescience.com/](https://l.facebook.com/l.php?u=http%3A%2F%2Fwww.livescience.com%2F&h=ATPdC-6LaucIiEu_l4W06oBm75_j7qSwgOI521RMobFNKTlfjVvVfQ-6XS5Cv4EyFHOrd9W03Zb3mw2WGysUGB3spQaasJOiVWH0c-HDcecukr_rHy4qGZd1xp-Teh-xagTrx-HmKJO_iiB0wg)